## TIME MANAGEMENT TOOLS IN CANVAS

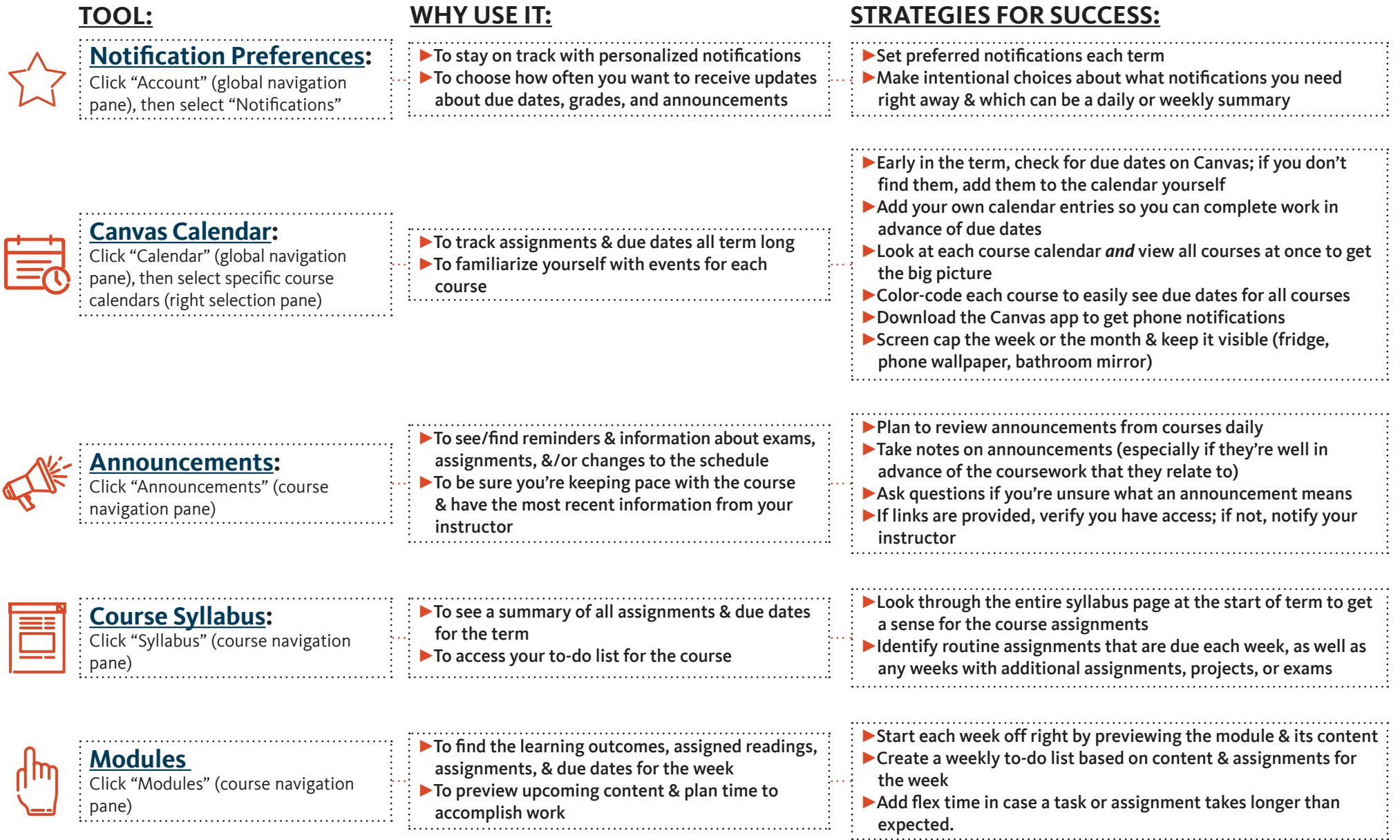

*For other time management tools, visit success.oregonstate.edu/learning/all-worksheets, and check out the Term at a Glance, the Weekly Calendar, and many more options in the time management section.*

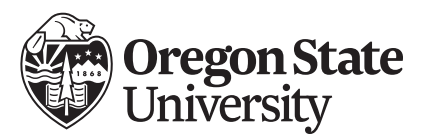

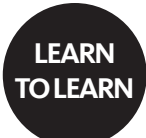